## **УТВЕРЖДАЮ**

Председатель комиссии по проведению специальной оценки условий труда

Корнева Н. В.

(подпись, фамилия, инициалы)

«09» 12 2015 г.

## **ОТЧЕТ**

# о проведении специальной оценки условий труда

Муниципальное бюджетное учреждение дополнительного образования "Детско-юношеская спортивная школа №3"

(полное наименование работодателя)

Юридический адрес: 652519, Кемеровская область, г. Ленинск-Кузнецкий, ул. ул. Шилина, 9 а

Фактический адрес: 652519, Кемеровская область, г. Ленинск-Кузнецкий, ул. ул.

Шилина, 9 а

(место нахождения и осуществления деятельности работодателя)

4212018053

(ИНН работодателя)

1024201303741

(ОГРН работодателя)

92.52; 92.61; 92.7; 92.6; 93.04; 85.14.1

(код основного вида экономической деятельности по ОКВЭД)

Члены комиссии по проведению специальной оценки условий труда:

 $\, {\bf B}$ 

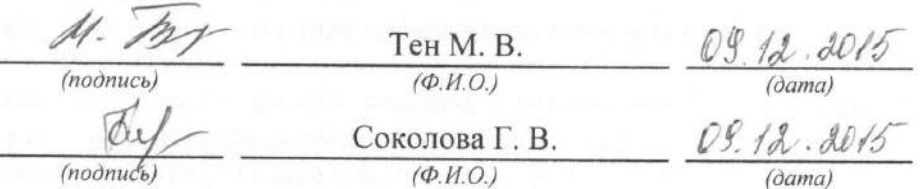

Общество с ограниченной ответственностью "Сибирский центр аттестации рабочих мест и экологии" (полное наименование организации, проводящей специальную оценку условий труда) Регистрационный № 2780, дата внесения в реестр 15.01.2013

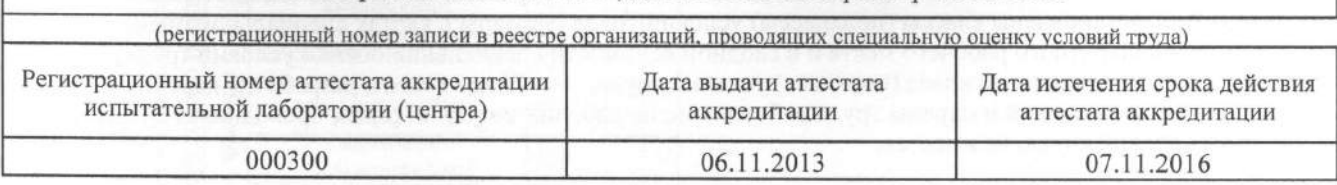

### Заключение эксперта №578 от 13.11.2015 г.

#### по результатам проведения специальной оценки условий труда

1. На основании договора №27/кем от 04.09.2015г. между ООО "Сиб ЦАТЭ" и Муниципальным бюджетным учреждением дополнительного образования "Детско-юношеская спортивная школа №3" в соответствии с графиком проведения специальной оценки условий труда в Муниципальном бюджетном учреждении дополнительного образования "Детско-юношеская спортивная школа №3" была проведена специальная оценка условий труда на 4 рабочих местах.

 $\overline{2}$ . В соответствии с требованиями Федерального закона от 28.12.2013 №426-ФЗ «О специальной оценке условий труда» (статья 9) для организации и проведения специальной оценки условий труда Работодателем была образована комиссия по проведению специальной оценки условий труда (далее - комиссия) (приказ/распоряжение от 14.09.2015 № 151-р).

 $3.$ Комиссией утвержден Перечень рабочих мест, на которых будет проводиться специальная оценка условий труда, с указанием аналогичных рабочих мест (Приложение № к Договору №27/кем от  $04.09.2015r$ ).

 $\overline{4}$ В соответствии с требованиями Федерального закона от 28.12.2013 №426-ФЗ «О специальной оценке условий труда» и приказом Минтруда от 24.01.2014г. №33н на 2 рабочих местах была проведена идентификация потенциально вредных и (или) опасных производственных факторов. Перечень данных рабочих мест указан в Приложении № 1.

На 2 рабочих местах идентификация вредных и (или) опасных производственных факторов не проводилась согласно п.11 Приказа Минтруда от 24.01.2014г. №33н.

Перечень данных рабочих мест указан в Приложении № 2. 5.

В результате проведения этапа идентификации установлено:

Рабочих мест, на которых вредные и (или) опасные производственные факторы не идентифицированы - нет.

Рабочих мест, на которых комиссией было принято решение о невозможности проведения исследований и измерений вредных и (или) опасных производственных факторов - нет.

Рабочих мест, на которых было принято решение о проведении измерений 4.

6. На 4 рабочих местах Комиссией сформирован Перечень вредных и (или) опасных производственных факторов, подлежащих исследованиям (испытаниям) и измерениям и принято решение о проведении исследований (испытаний) и измерений вредных и (или) опасных производственных факторов (Приложение  $N<sup>o</sup>$  3).

7. Исследования (испытания) и измерения вредных и (или) опасных производственных факторов проведены на 4 рабочих местах в соответствии с порядком, установленном разделом III приказа Минтруда от 24.01.2014г. №33н и частью 1 и 2 статьи 13 Федерального закона от 28.12.2013 №426-ФЗ «О специальной оценке условий труда». Результаты проведенных исследований (испытаний) и измерений вредных и (или) опасных производственных факторов оформлены протоколами.

8. Результаты проведения специальной оценки условий труда оформлены в виде отчета, который включает:

- заключение эксперта организации, проводящей специальную оценку условий труда по результатам проведения специальной оценки условий труда;

- сведения об организации, проводящей специальную оценку условий труда;

- перечень рабочих мест, на которых проводилась специальная оценка условий труда, с указанием вредных и (или) опасных производственных факторов, которые идентифицированы на данных рабочих местах:

карты специальной оценки условий труда, содержащие сведения об установленном экспертом организации, проводящей специальную оценку условий труда, классе (подклассе) условий труда на конкретных рабочих местах;

- протоколы проведения исследований (испытаний) и измерений идентифицированных вредных и (или) опасных производственных факторов;

- сводную ведомость специальной оценки условий труда.

## Приложение1. Перечень рабочих мест, подлежащих идентификации потенциально вредных и опасных факторов рабочей среды и трудового процесса в организации

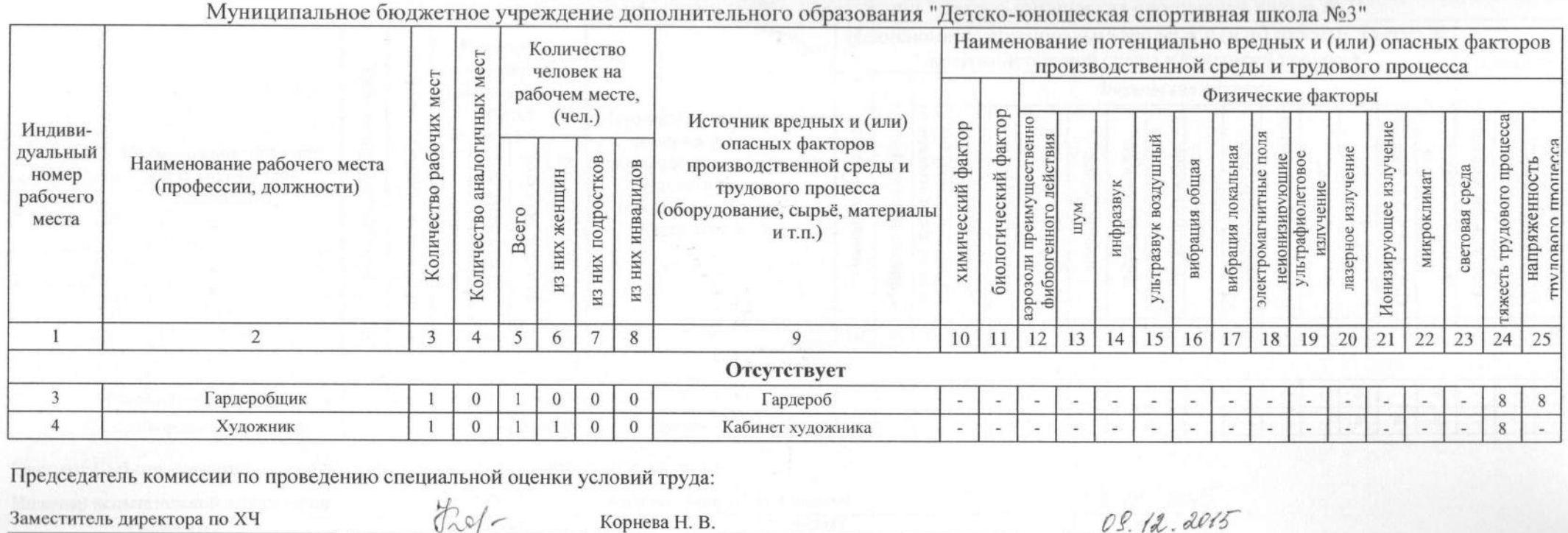

 $(\Phi.M.O.)$ 

(дата)

Члены комиссии по проведению специальной оценки условий труда:

(должность)

(подфись)

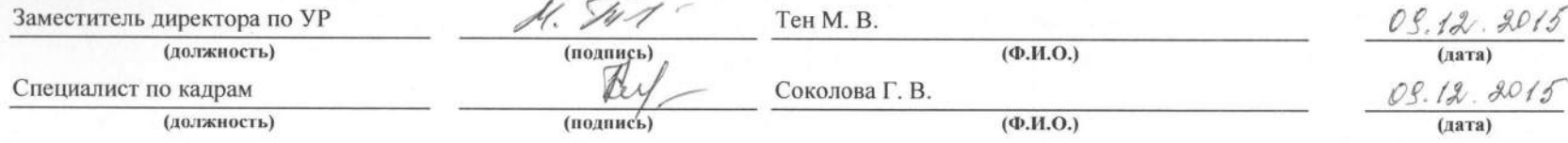

Эксперт (-ы) организации, проводившей специальную оценку условий труда:

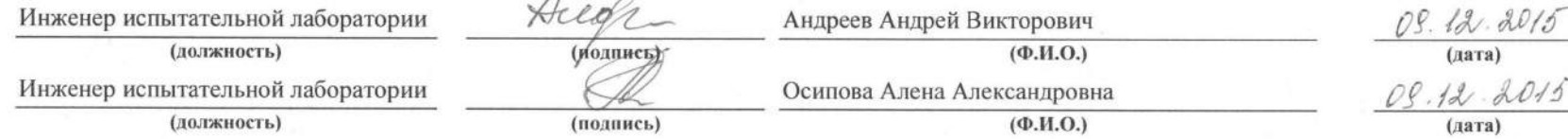

#### Вывол:

По результатам проведения специальной оценки условий труда на рабочих местах работников Муниципального бюджетного учреждения дополнительного образования "Детско-юношеская спортивная школа №3" установлены классы (подклассы) условий труда (указаны в картах специальной оценки условий труда для конкретного рабочего места и в сводной ведомости специальной оценки условий труда). Учитывая установленный класс (подкласс) условий труда, необходимости в разработке перечня мероприя по улучшению условий и охраны труда работников, на рабочих местах которых проводилась специальная оценка условий труда, не имеется.

В соответствии с требованиями Федерального закона от 28.12.2013 №426-ФЗ «О специальной оценке услови труда» необходимо:

- всем членам комиссии:

подписать отчет о проведении специальной оценки условий труда, вкл. карты специальной  $\bullet$ оценки условий труда и сводную ведомость результатов проведения специальной оценки условий труда;

- председателю комиссии:
	- $\bullet$ утвердить отчет о проведении специальной оценки условий труда;

- работодателю:

организовать ознакомление работников с результатами проведения специальной оценки условий труда на их рабочих местах под роспись в срок не позднее чем тридцать календарных дней со дня утверждения отчета о проведении специальной оценки условий труда. (В указанный срок не включаются периоды временной нетрудоспособности работника, нахождения его в отпуске или командировке);

организовать хранение отчета о проведении специальной оценки условий труда в  $\bullet$ соответствии с требованиями действующего законодательства:

организовать размещение на своем официальном сайте (при наличии сайта) в сети  $\bullet$ "Интернет" сводных данных о результатах проведения специальной оценки условий труда в части установления классов (подклассов) условий труда на рабочих местах в срок не позднее чем в течение 30 (тридцати) календарных дней со дня утверждения отчета о проведении специальной оценки условий труда.

#### Эксперт (-ы) организации, проводившей специальную оценку условий труда:

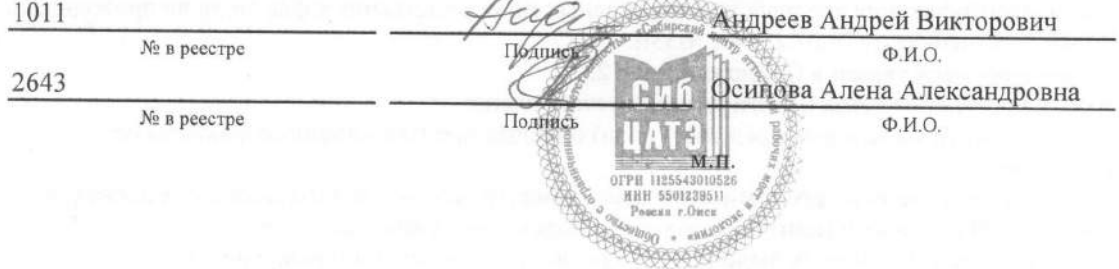